# WEBFIN CHANGELOGVERSION 3.1.1Release Date: 13/05/2022DELTER

A DIVISION OF ALTRON

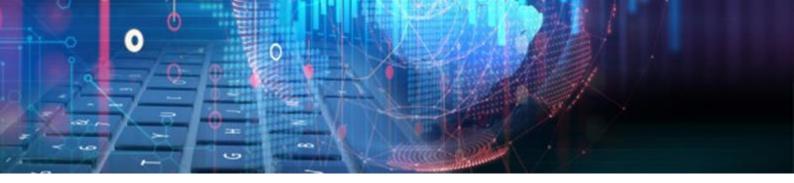

# **CHANGES FROM VERSION 3.1.0**

# **Updates:**

- ∞ Updated the CS2 string for NuPay DebiCheck Mandate registrations to send:
  - Usage Based as the Debit Value Type ID, and
  - Instalment Value \* 1.5 as the Max Collection Amount.

# Enhancements and New Features in V3.1.1:

| <b>%</b>   | Global File ID to User Breakdown | 3 |
|------------|----------------------------------|---|
| <b>9</b> 2 | View of Access Points            | 4 |
| <b>9</b> 2 | DDACC Report for Zambia          | 4 |
| <b>9</b> 2 | Setting log report               | 5 |

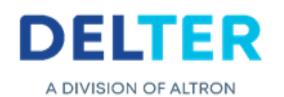

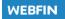

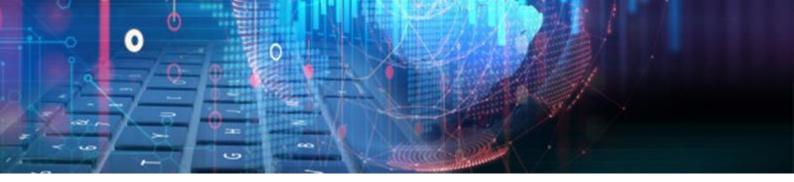

# **Enhancements**

#### **Solution** Added Filters for the Client Loan Statement

The following two additional filters were allocated to the Loan > Client Loan Statement:

- 1) From Global No and To Global No {Will filter on the client's global file number}
- 2) Client ID No {Will filter on the client's identification number}

| WEBFIN                    |                                            |             |               |          |     |
|---------------------------|--------------------------------------------|-------------|---------------|----------|-----|
| Loan ^                    |                                            |             |               |          |     |
| Agent Commission          | Report Paramete                            | rs          |               |          | ×   |
| Client Loan Balance       | Report Filter                              |             |               |          |     |
| Client Loan Statement     | Branch:                                    | Think Ahead |               | •        |     |
| Client Loan Status        | From Loan No:                              |             | To Loan No:   | 0        | All |
| Overdue Loans             | Employer:                                  |             |               | ▼        | All |
| Loans Granted Bank Detail | From File No:                              | 0           | To File No:   | 0        | All |
| Declined Loans            | From Global No:                            | 0           | To Global No: | 0        |     |
| Pending Loans             | Client ID No:                              |             |               |          |     |
| Approved Loans            | Include Loans:<br>Include Payout<br>Tran.: | All Loans   |               | <b>~</b> |     |
| Full Outstanding          |                                            |             |               |          |     |
| Initiation Fee Accrual    |                                            |             |               |          |     |
| Interest Monthly Accrual  |                                            |             |               |          |     |
| Loan Transactions 🗸 🗸     |                                            |             |               |          |     |
| Instalments 🗸             |                                            |             |               |          |     |

#### Semoval of a Three-Month Budget Item

Added in the functionality to remove a three-month budget item in the setup:

| WEBFIN Messages          |        | oan Notifications         |              |                           |                    |              |
|--------------------------|--------|---------------------------|--------------|---------------------------|--------------------|--------------|
| Branch                   | ^      | Add Remove Three          | nonth budge  |                           |                    |              |
| Branch setup             |        | Name                      | Active       | Category                  | Exception Category | Average Only |
| General                  | Ŧ      |                           |              |                           |                    |              |
| Client                   |        | GROSS INCOME              | ✓            | Income                    | OTHER              | ✓            |
| One month budget items   |        | BONUS INCOME              | 1            | Income                    | OTHER              |              |
| Three month budget items | $\neg$ | THER INCOME               | $\checkmark$ | Income                    | OTHER              |              |
| Three month budget       | _      | PAYE                      | ✓            | Statutory deductions      | OTHER              |              |
| exceptions               |        | UIF                       | ×            | Living expenses           | OTHER              |              |
| Check list               |        | INSURANCE                 | ✓            | Statutory deductions      | OTHER              |              |
| Client statuses          |        | TRANSPORT                 | ×            | Living expenses           | OTHER              |              |
| Client categories        |        | GROCERIES                 | <            | Living expenses           | OTHER              |              |
| Employer categories      |        | LOAN REPAYMENTS           | ×            | Existing debt obligations | OTHER              |              |
| Integration              | Ŧ      | CREDIT CARD PAYMENT       | <b>v</b>     | Existing debt obligations | OTHER              |              |
| Loan                     | *      | MARITAL MAINTENANCE       | <b>~</b>     | Living expenses           | OTHER              |              |
| User                     | Ŧ      | TELEPHONE/ CELLPHONE      | <b>v</b>     | Living expenses           | OTHER              |              |
|                          |        | OVERTIME                  | ~            | Income                    | OTHER              |              |
|                          |        | MUNICIPAL SERVICES        | 1            | Living expenses           | OTHER              |              |
|                          |        | SCHOOL FEES               | ✓            | Living expenses           | OTHER              |              |
|                          |        | HIRE PURCHASE INTSALMENTS | ✓            | Existing debt obligations | OTHER              |              |
|                          |        | CLOTHING                  | ×            | Living expenses           | OTHER              |              |
|                          |        | TESTING EXPENSE           | ✓            | Income                    | OTHER              |              |
|                          |        | CURRENT LOANS PAYMENT DUE | 1            | Existing debt obligations | OTHER              |              |

**Remove** button – Will remove the selected field in the grid and for all new applications. A field cannot be removed when it's:

- Highlighted in Red. These fields are system required fields and cannot be removed.
- Any field which contains a stored value, captured on a client's profile.

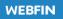

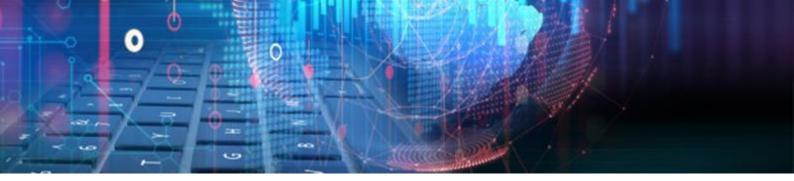

# 🦇 Global File ID to User Breakdown

The client's Global File ID was added to the User Breakdown report located at Reports > Management > **User Breakdown:** 

| Management                | ^ |   |
|---------------------------|---|---|
| Age Analysis              |   |   |
| Age Analysis Summary Grid |   |   |
| Loan Age Analysis Detail  |   |   |
| Loan Age Analysis Summary |   |   |
| Instalment Age Analysis   |   | 4 |
| Loan Summary Management   |   |   |
| User Loan Summary Report  |   |   |
| Last Transaction Date     |   |   |
| Unearned Income           |   |   |
| VAT                       |   |   |
| NCR Form 39               |   |   |
| Section 129               |   |   |
| Payroll Export            |   |   |
| User Breakdown            |   |   |

The column and row data will be displayed after the **File no** column on the grid results:

| Exp | port to Excel | Print          |         |                |             |
|-----|---------------|----------------|---------|----------------|-------------|
| Use | er 🗙          |                |         |                |             |
|     | User          | Branch Details |         | <u></u>        |             |
|     | USEI          | Branch name    | File no | Global file no | Client name |
|     |               | Select Filter  |         |                |             |

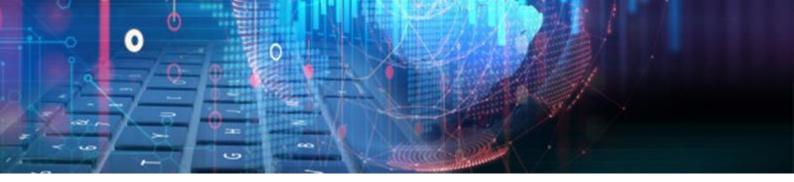

# **New Features in V3.1.1**

#### Solution States States States Points

Your total number of Access Points has been added to Webfin's main header dropdown menu located at the top right:

| Current User : Chris working on Think Ahead 🕶 |  |  |  |  |
|-----------------------------------------------|--|--|--|--|
| Access Points: 7                              |  |  |  |  |
| Switch Branch 🔹                               |  |  |  |  |
| Change Capture Date                           |  |  |  |  |
| Logout                                        |  |  |  |  |

Access Points are the number of users that may transact simultaneously on your Webfin.

Please contact the Delter Accounts department to assist with any Access Point changes

#### **DDACC Report for Zambia**

Added the Direct Debit and Credit Clearing (DDACC) report for Zambia to Reports > Management > DDACC (Zambia)

| Management 🔺              |
|---------------------------|
| Age Analysis              |
| Age Analysis Summary Grid |
| Loan Age Analysis Detail  |
| Loan Age Analysis Summary |
| NCR Form 39               |
| Section 129               |
| Payroll Export            |
| Override                  |
| Remote Signature          |
| User Breakdown            |
| Popia Consent             |
| Business Summary          |
| Standalone Granted        |
| Standalone Last Paid      |
| VIP/Payday Export         |
| Duplicate Bank Accounts   |
| Setting Log               |
| DDACC (Zambia)            |
| Insurance 🗸 🗸             |

The report includes an **Employer** and **Date** filter. After the filters have been applied, the results will be displayed in a **Grid** with the standard grid grouping and export functions.

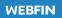

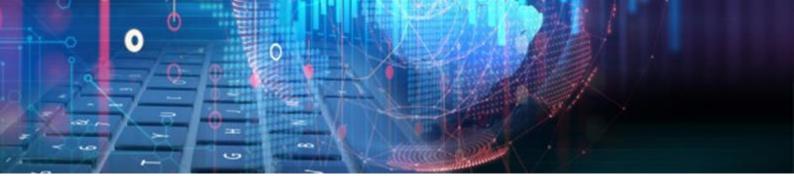

### Setting log report

Added the Setting Log changes report to > Management > **Setting Log**:

| WEBFIN 🥸                  |   |          |
|---------------------------|---|----------|
| Loan                      | ~ | <b>^</b> |
| Loan Transactions         | ~ |          |
| Instalments               | ~ |          |
| Clients                   | ~ |          |
| Employer                  | ~ |          |
| Cashbox                   | ~ |          |
| Management                | ^ |          |
| Age Analysis              |   |          |
| Age Analysis Summary Grid |   |          |
| Loan Age Analysis Detail  |   |          |
| Loan Age Analysis Summary |   |          |
| Instalment Age Analysis   |   | 4        |
| Loan Summary Management   |   |          |
| User Loan Summary Report  |   |          |
| Last Transaction Date     |   |          |
| Unearned Income           |   |          |
| VAT                       |   |          |
| NCR Form 39               |   |          |
| Section 129               |   |          |
| Payroll Export            |   |          |
| Setting Log               |   |          |

This report was developed to record and list specific setup setting changes that occurs in the branch and global setup.

The report includes an **Employer** and **Date** filter. After the filters have been applied, the results will be displayed in a **Grid** with the standard grid grouping and export functions.

The system will log the following setting changes:

#### Branch - Integration Settings

- $\infty$  Fingerprints
- ∞ Signature
- ∞ Insurance
- ∞ SOS
- ∞ DCS
- ∞ Payment Systems
- ∞ Payout Systems
- ∞ CPRAS
- ∞ SMS
- ∞ POS Setup

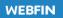

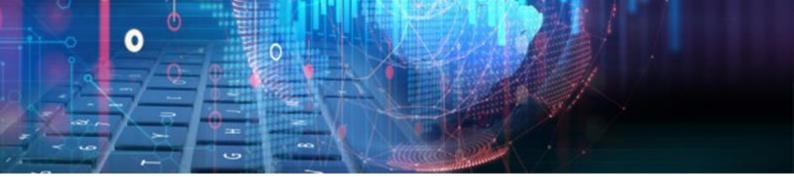

#### Global - Loan Types

- $\infty$  Identification
- $\infty$  Interest rates
- $\infty$  Loan Capping options
- ∞ Capital granted
- $\infty$  Instalment period
- $\infty$  Initiation Fee
- $\infty \quad \text{Service Fee} \quad$
- $\propto$  Insurance
- ∞ First Payout
- ∞ Second Payout
- $\infty$  General

#### Global - Users (not types)

- $\infty$  Name
- $\propto$  ID Number
- ∞ Email
- $\infty$  Username
- $\infty$  Password
- ∞ Default Branch
- $\infty$  User Type
- ∞ Allps Username
- ∞ Allps Branch

All Global setting changes will be recorded on the "**Global**" branch that can be selected in branch filter:

| Report Parameters ×   |                     |     |  |  |  |
|-----------------------|---------------------|-----|--|--|--|
| Report Filter         |                     |     |  |  |  |
| Branch:<br>From Date: | Global   Delter H/O | All |  |  |  |
| Created By<br>User:   | Best Branch         | All |  |  |  |
|                       | Altron Worldwide    |     |  |  |  |
|                       | Global              |     |  |  |  |
|                       |                     |     |  |  |  |
|                       |                     |     |  |  |  |
|                       |                     |     |  |  |  |

#### End of Webfin V3.1.1 Changelog

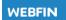

#### HEDIN

NEMA JSINESS/FINANCE Orld News

# DELTER

WORLD

#### A DIVISION OF ALTRON

Contact Details Tel: +27 12 060 0370 Email: info@delter.co.za

#### Physical Address:

Glenfield Office Park, 375 Oberon Ave, Block F, Faerie Glen, Pretoria, 0081

Postal Address: P.O. Box 70361, Die Wilgers, 0042 www.delter.co.za